# CA\_4\_linear\_system\_instructor

October 25, 2019

In [1]: %matplotlib inline import matplotlib.pyplot as plt import numpy as np from CA\_4\_support import \*

### **1 Steady-State Advection Diffusion Equation**

Consider the following ordinary differential equation (ODE) for *x* in the interval  $[-1, 1]$ :

$$
-u''(x) + u'(x) = f(x)
$$

With boundary conditions

$$
u(-1) = u(1) = 0
$$

Here,  $f(x)$  is a known function and  $u(x)$  is the unknown that we are trying to solve for.

#### **1.0.1 Spectral Element Approximation**

The spectral element method (SEM) is a way to solve such an ODE numerically. In the simplest case, SEM approximates  $u(x)$  by a polynomial of degree *N*.

A polynomial can be uniquely described by  $P = N + 1$  points on the interval  $[-1, 1]$ . So the SEM introduces a set of *P* discrete points

 $-1 = x_0 < x_1 < x_2 < \cdots < x_{N-1} < x_N = 1$ and constructs a linear system  $Au = b$ that is solved to obtain the value of *u* at each point.

Here, the vector  $\mathbf{u} = [u_1, u_2, \dots, u_{N-1}]^T$ , where  $u_i = u(x_i)$  for  $i = 1, 2, \dots, N-1$ .

We exclude the points  $x_0 = -1$  and  $x_N = 1$  because we already know the value of *u* because of the boundary conditions.

**b** is a vector that depends on the function *f* .

We'll provide a function that takes a polynomial order *N* as input and creates both the partition points  $x_i$  defined in the interval  $([-1, 1]$ , and the system matrix **A**. We'll also provide a function that takes the points  $x_i$  and a known function  $f(x)$  and returns the vector **b**. The function signatures are defined below:

 $A, x = SEM_system_1(N)$ 

```
def f(z):
    # define the function f as a function of z
   return f
```

```
b = SEM_rhs_1(f,x)
```
Generate the arrays  $A$ ,  $b$ , and  $x$  using the provided functions. Use for example  $N = 30$ For the function *f*, use  $f(x) = 2(x - 1)$ 

```
In \lceil 2 \rceil: # clear
        N = 30 # polynomial order
        A, x = SEM_system_1(N)
        def f(z):
             return 2*(z-1)b = SEM_rhs_1(f,x)
```
Check out the shapes of all 3 objects

```
In [3]: print(A.shape)
        print(x.shape)
        print(b.shape)
```
(29, 29) (31,) (29,)

The array of points **x** is of size  $N + 1$  but the matrix and right hand side lead to a linear system of size  $(N-1) \times (N-1)$ . This is because we don't need to solve for the value of *u* at the two endpoints.

Use **A**, **b**, and **x** to solve for **u**. Check your solution against the exact solution  $u_e(x) = x^2 - 1$ . Don't forget to add zeros to the start and end of the vector to account for the boundary conditions. Do the two solutions match up?

```
In [4]: # clear
```

```
u = npu.linalg.solve(A, b)u-plot = np.append(np.append(0,u),0) # add boundary conditions back
u_exact = x**2 - 1
```

```
In [5]: plt.plot(x, u_plet, 'o')plt.plot(x,u_exact,'r')
```
Out[5]: [<matplotlib.lines.Line2D at 0x10c109c18>]

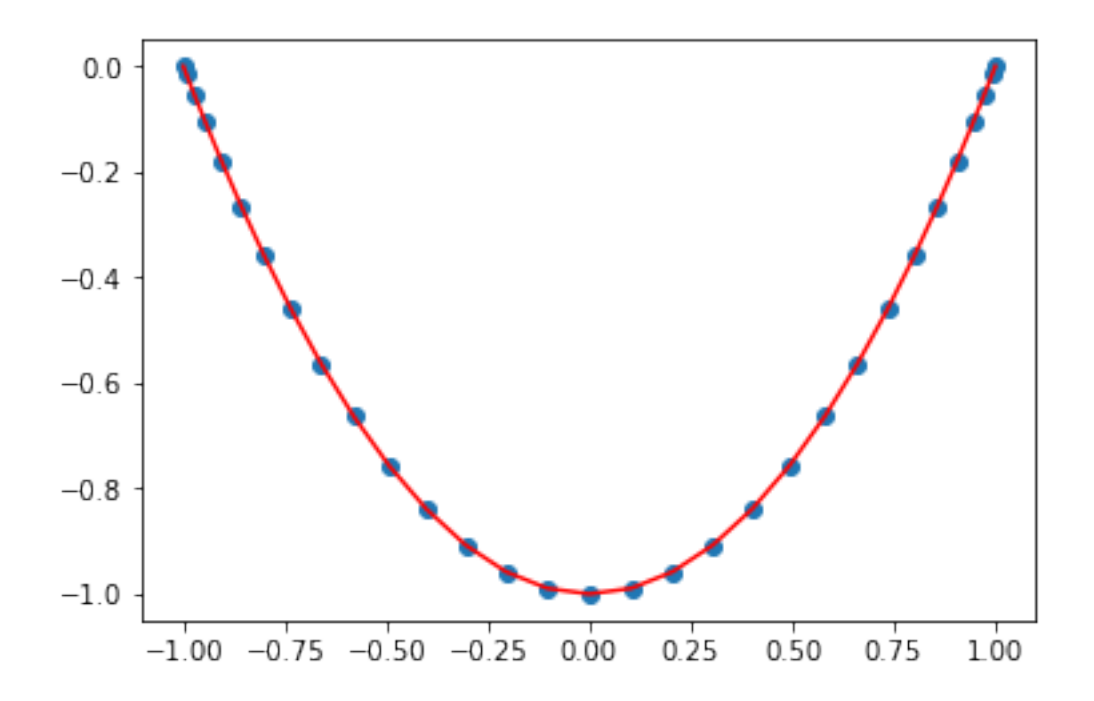

You can run the cells above changing the number of points. Use larger and smaller values. What do you notice?

The solution will change for different right hand sides. Experiment with different functions  $f(x)$  and see what the solution looks like. For example, try the function:

$$
f(x) = \sin(1.5\pi x)
$$

Note that since your ODE has not changed, your system matrix **A** is still the same! You only need to redefine the vector **b**.

```
In [6]: #Define b
        #clear
        def f(z):
            return np.sin(1.5*np.pi*z)
        b = SEM_rhs_1(f,x)In [7]: #Obtain u and plot
        #clear
        u = npu.linalg.solve(A, b)u_plot = np.append(np.append(0, u), 0)plt.plot(x,u_plot,'-o')
```
Out[7]: [<matplotlib.lines.Line2D at 0x114b617f0>]

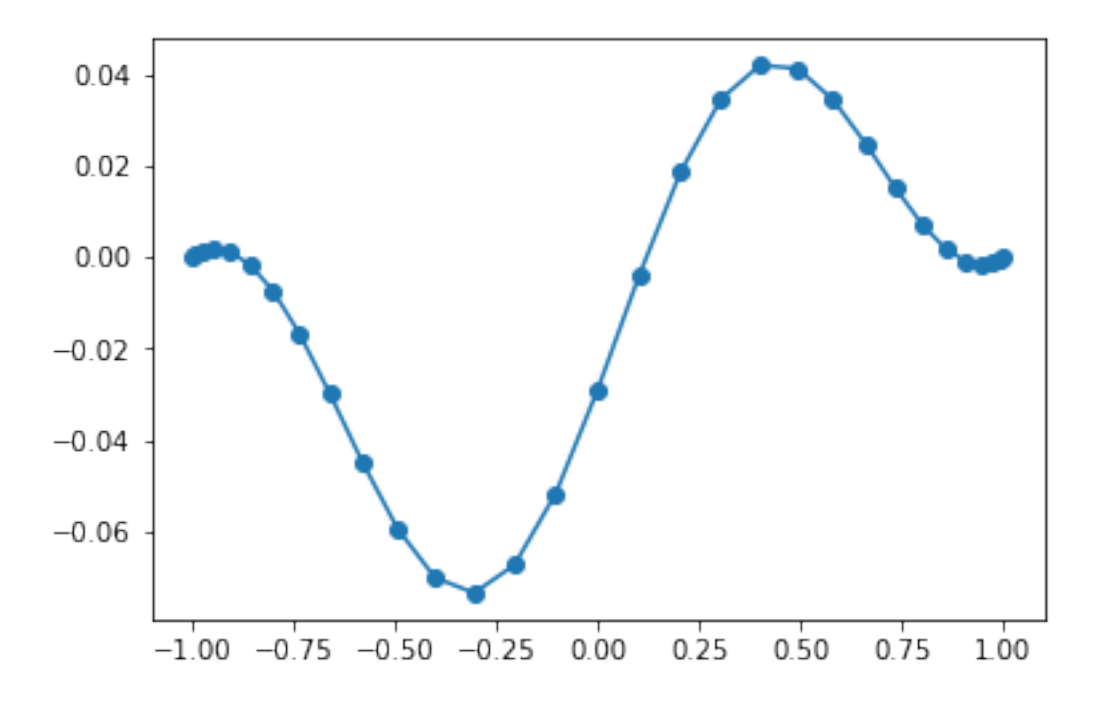

### **2 Time-Dependent Advection Diffusion**

Now we'll look at the time-dependent advection diffusion equation, which is a partial differential equation (PDE)

$$
\frac{\partial u}{\partial t} + \frac{\partial u}{\partial x} - D \frac{\partial^2 u}{\partial x^2} = 0
$$

with boundary conditions:

.

$$
u(-1,t) = 0 = \frac{\partial u}{\partial x}(1,t)
$$

Where  $D = 0.1$  is the diffusion coefficient. Notice how the boundary condition at the right hand side is a little different than the first equation.

In order to solve this equation we again use the SEM. However, the equation is time dependent, so we also partition the time dimension:

$$
0=t_0
$$

We assume the *t<sup>i</sup>* 's are evenly spaced with distance ∆*t*.

Now, the solution *u* depends on both space and time:  $u(x, t)$ . For each time  $t_n$ , we can define a vector of values of *u* like above:

 ${\bf u}^{(n)} = [u_1^{(n)}]$  $\binom{n}{1}$ , ...,  $u_N^{(n)}$  $\int_{N}^{(n)}$ ]<sup>T</sup>. Here  $u_i^{(n)} = u(x_i, t_n)$ . We assume we know  $u(x, 0)$  so that  $\mathbf{u}^{(n)}$  is known. Then we get a *timestepping scheme*:

$$
\mathbf{A}\mathbf{u}^{(1)} = \mathbf{b}^{(0)} \tag{1}
$$

$$
\mathbf{A}\mathbf{u}^{(2)} = \mathbf{b}^{(1)}\tag{2}
$$

$$
\mathbf{A}\mathbf{u}^{(3)} = \mathbf{b}^{(2)}\tag{3}
$$

$$
\vdots \hspace{1.5cm} (4)
$$

$$
\mathbf{A}\mathbf{u}^{(n+1)} = \mathbf{b}^{(n)}\tag{5}
$$

Here  $\mathbf{b}^{(n)}$  is a vector that depends on  $\mathbf{u}^{(n)}$ .

Now, the solution *u* depends on both space and time:  $u(x, t)$ . For each time  $t_n$ , we can define a vector of values of *u* like above:

 ${\bf u}^{(n)} = [u_1^{(n)}]$  $\binom{n}{1}, \ldots, \binom{n}{N}$  $\int_{N}^{(n)}$ ]<sup>T</sup>. Here  $u_i^{(n)} = u(x_i, t_n)$ . We assume we know  $u(x, 0)$  so that  $\mathbf{u}^{(0)}$  is known. Then we get a *timestepping scheme*:

$$
\mathbf{A}\mathbf{u}^{(1)} = \mathbf{b}^{(0)}\tag{6}
$$

$$
\mathbf{A}\mathbf{u}^{(2)} = \mathbf{b}^{(1)}\tag{7}
$$

$$
\mathbf{A}\mathbf{u}^{(3)} = \mathbf{b}^{(2)}\tag{8}
$$

$$
\vdots \hspace{1.5cm} (9)
$$

$$
\mathbf{A}\mathbf{u}^{(n+1)} = \mathbf{b}^{(n)} \tag{10}
$$

Here **b** (*n*) is a vector that depends on **u** (*n*) , and can be obtained using the helper function:

#### $b = SEM_rhs_2(un)$

We'll select a value of  $\Delta t = 0.01$  and take 200 timesteps.

```
In [8]: dt = 0.01 # time increment
      timesteps = 200 # number of time steps
      N = 50 # polynomial order
```
The matrix **A** depends not just on the polynomial order *N* but also the value of ∆*t*. We provide the helper function:

```
A, x = SEM_system_2(N,dt)
```
Generate the arrays **A**, and **x**.

In [9]: #clear  $A$ ,  $x = SEM$ \_system\_2(N,dt)

We also provide a function that defines the initial condition  $u(x, 0)$ .

In [10]: def u\_inital(z):  
\n
$$
a = -10*(z+1)*z**6*(z-1)*(z<0)
$$
  
\nreturn a

We will store all the vectors  $\mathbf{u}^{(0)}$ ,  $\mathbf{u}^{(1)}$ ,  $\mathbf{u}^{(2)}$ ,... as columns of a matrix. Initialize with zeros the 2d numpy array (matrix) **u** with the appropriate shape. Update the first column with the initial condition using the function u\_initial.

```
In [11]: #clear
         u = np{\text{ zeros}}((x,\text{shape}[0],\text{times}+1))# store the initial condition in the zeroth column
         u[:,0] = u_initial(x)
In [12]: # plot initial condition
         plt.plot(x,u[:,0], 'o-')plt.xlabel('$x$')
         plt.ylabel('$u$')
```
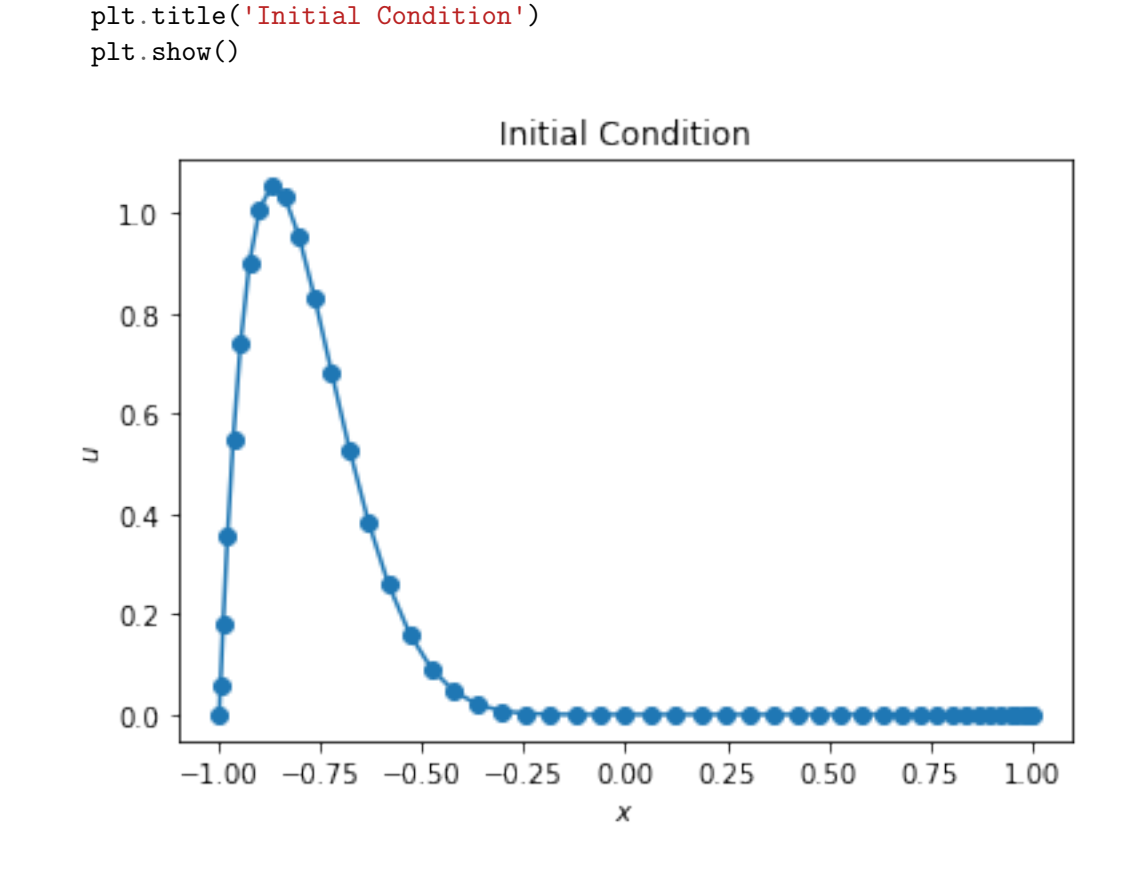

Generate the array **b** corresponding to the initial condition  $u$ [ $:$ ,0]

```
In [13]: #clear
         # First time step
        u_old = u[:,0]b = SEM_rhs_2(u_old)
```
Let's take the first time step and store the solution in  $u$ [:,1]. Make sure you are handling the size of your arrays correctly and are adding back the boundary condition at  $x = 0$ 

```
In [14]: #clear
        u_new = np.linalg.solve(A,b)u[:, 1] = np.append(0, u_new) # add back boundary condition
```
Now you can take the second time step, and store your solution in u[:,2]

```
In [15]: # clear
         u_old = u[:,1]
         b = SEM_rhs_2(u_old)u_new = np.linalg.solve(A,b)u[:, 2] = np.append(0, u_new) # add back boundary condition
```
Let's plot what you have so far:

```
In [16]: plt.plot(x,u[:,0],label = '$\mathbf{u}^{(0)}$')
         plt.plot(x, u[:, 1], label ='\mathcal{u}^{(1)}plt.plot(x,u[:,2],label = '$\mathbf{u}^{(2)}$')
         plt.xlabel('$x$')
         plt.ylabel('$u$')
         plt.legend()
        plt.show()
```
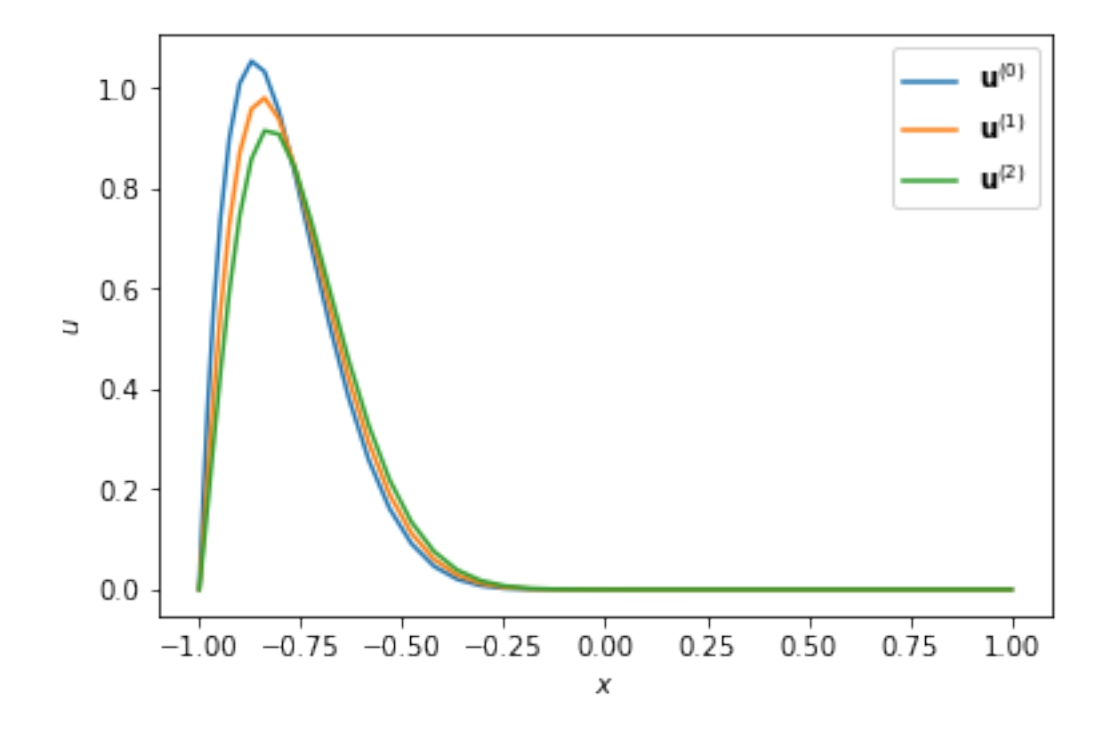

Only 198 time steps to go... We'll obviously want to do this in a loop. But calling np.linalg.solve every time step is too expensive. We'll want to use the LU decomposition of *A* to make computing the solution less expensive. Here  $A = PLU$ , where  $P^{-1} = P^T$  and L and U are lower and upper diagonal matrices

The equation  $Au^{(n+1)} = b^{(n)}$ is transformed into **PLUu**<sup>(*n*+1)</sup> = **b**<sup>(*n*)</sup> so  $\mathbf{u}^{(n+1)} = \mathbf{U}^{-1} \mathbf{L}^{-1} \mathbf{P}^{T} \mathbf{b}^{(n)}$ 

```
In [17]: import scipy.linalg as sla
```
sla.solve\_triangular?

Compute the LU factorization of **A** using scipy.linalg.lu and invert **L** and **U** using scipy.linalg.solve\_triangular

Check out the documentation for scipy.linalg.solve\_triangular before you use them. In particular, pay attention to the argument lower, and unit\_diagonal

```
In [18]: import scipy.linalg as sla
In [19]: #clearn
         P,L,U = Sla.L(u)for i in range(2,timesteps):
             u<sup>o</sup>ld = u[:,i]
             b = SEM_rhs_2(u_old)b1 = (P.T).dot(b)b2 = sla.solve_triangular(L,b1,lower=True,unit_diagonal=True)
             u_new = sla.solve_triangular(U,b2,lower=False,unit_diagonal=False)
             u[:, i+1] = np.append(0, u_new)
```

```
In [20]: sla.solve_triangular?
```
Use plt.spy to plot the non-zero pattern of each matrix

```
In [21]: plt.figure()
         plt.spy(P)
         plt.figure()
         plt.spy(L)
         plt.figure()
         plt.spy(U)
```

```
Out[21]: <matplotlib.image.AxesImage at 0x61635acc0>
```
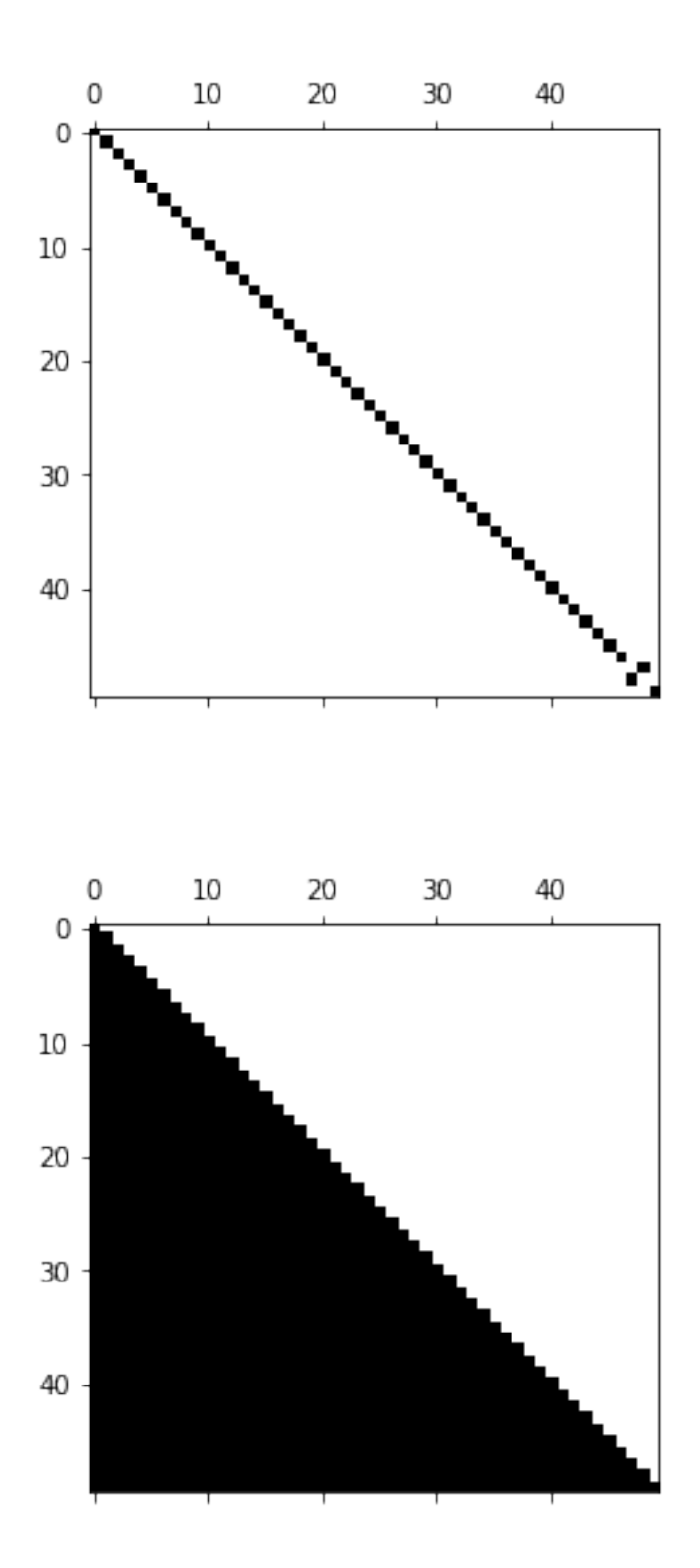

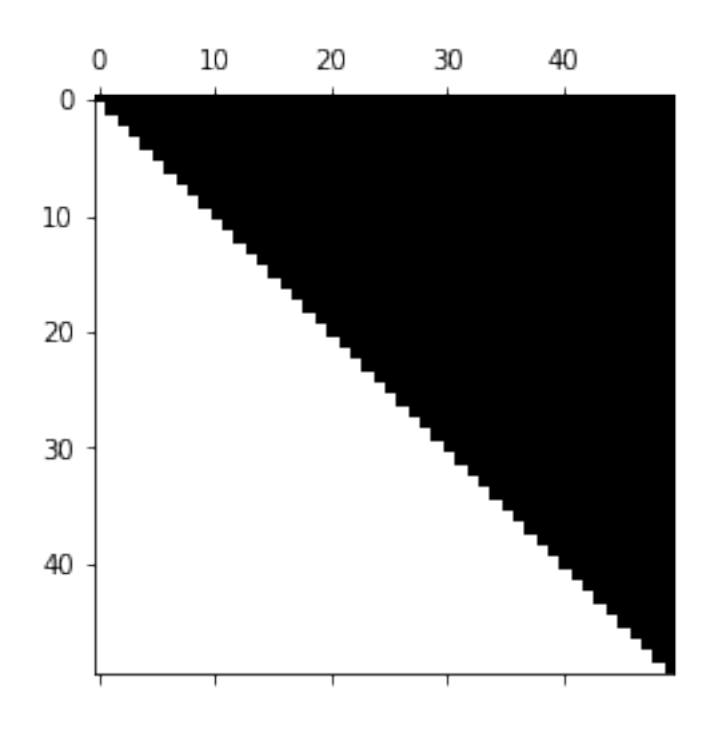

We can plot the time history of the solution using a movie:

```
In [22]: from matplotlib import animation,rc
         from IPython.display import HTML
         fig,ax = plt.subplots()ax.set_xlim((-1,1))ax.set_ylim((0,1.0))line, = ax.plot([], []], lw=2)def init():
             line.set_data([],[])
             return (line,)
         def animate(i):
             y = u[:, i]line.set_data(x,y)
             return (line,)
         anim = animation.FuncAnimation(fig, animate, init_func=init,
                                        frames=200, interval=50, blit=True)
         rc('animation',html='html5')
         anim
```
Out[22]: <matplotlib.animation.FuncAnimation at 0x616507128>

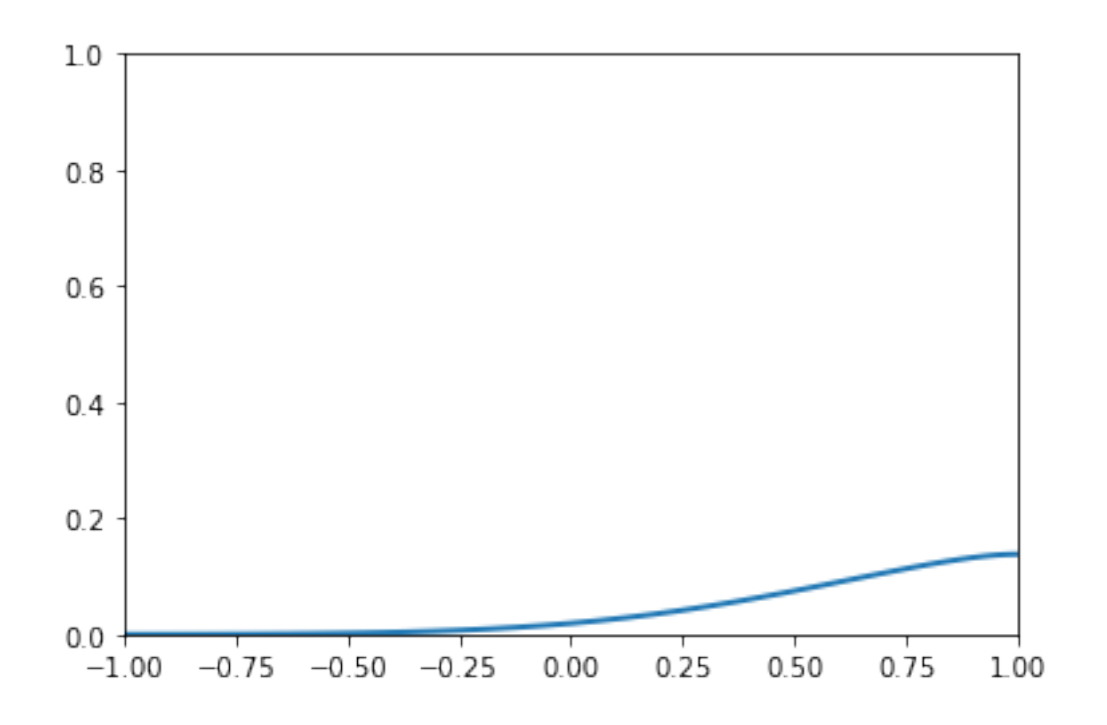

## **3 Time-Dependent Diffusion Equation**

Now we'll look at the closely related time-dependent diffusion equation

$$
\frac{\partial u}{\partial t} - D \frac{\partial^2 u}{\partial x^2} = 0
$$

with boundary conditions:

$$
u(-1,t)=0=u(1,t)
$$

We'll get another time-stepping scheme of the same form:

$$
\mathbf{A}\mathbf{u}^{(1)} = \mathbf{b}^{(0)} \tag{11}
$$

$$
\mathbf{A}\mathbf{u}^{(2)} = \mathbf{b}^{(1)}\tag{12}
$$

$$
\mathbf{A}\mathbf{u}^{(3)} = \mathbf{b}^{(2)}\tag{13}
$$

$$
\vdots \hspace{1.5cm} (14)
$$

$$
\mathbf{A}\mathbf{u}^{(n+1)} = \mathbf{b}^{(n)}\tag{15}
$$

We will again define the number of time steps, the time increment, the polynomial degree and use a helper function to construct the matrix **A**:

In [23]: dt = 0.01 timesteps = 200  $N = 50$  $A$ ,  $x = SEM$ \_system\_3(N,dt)

The diffusion equation leads to a *symmetric positive-definite* matrix. This means that  $\mathbf{A} = \mathbf{A}^T$ and the eigenvalues of **A** are positive. (You'll learn about eigenvalues next week).

- Check if the matrix is symmetric:
- Check if the matrix has all positive eigenvalues (you can use np.linalg.eigvals $(A)$ )

```
In [24]: #clearn
         # check for symmetry
         print(np.allclose(A,A.T))
         # check that smallest eigenvalue is positive
         eig_values = np.linalg.eigvals(A)print(np.min(eig_vals) > 0)
True
True
```
Instead of an LU factorization, we'll use the Cholesky factorization:  $A = U<sup>T</sup>U$ , where U is an upper triangular matrix. This is a more efficient factorization method for symmetric positivedefinite matrices - about half the number of floating operations of LU factorization.

Let's compare the computational time for both methods using large *N*:

```
In [25]: N = 200A, x = SEM_system_3(N,dt)
In [26]: %timeit sla.cholesky(A)
231 \mus \pm 5.9 \mus per loop (mean \pm std. dev. of 7 runs, 1000 loops each)
In [27]: %timeit sla.lu(A)
```
418 *µ*s ± 40.3 *µ*s per loop (mean ± std. dev. of 7 runs, 1000 loops each)

For the time evolution we'll set  $N = 50$ , we have the following system matrix **A** and initial condition:

```
In [28]: N = 50A, x = SEM_system_3(N, dt)def u_initial(z):
             a = -10*(z+1)*z**6*(z-1)*(z< 0)return a
```
We will store all the vectors  $\mathbf{u}^{(0)}$ ,  $\mathbf{u}^{(1)}$ ,  $\mathbf{u}^{(2)}$ ,... as columns of a matrix. Initialize with zeros the 2d numpy array (matrix) **u** with the appropriate shape. Update the first column with the initial condition using the function u\_initial.

```
In [29]: #clear
           u = np{\text{ zeros}}((x,\text{shape}[0],\text{times}+1))u[:,0] = u_initial(x)
```
Use scipy.linalg.cholesky and scipy.linalg.solve\_triangular to evolve the solution forward. Use the helper function

```
b = SEM_rhs_3(un)
```
to create the right hand side as before.

```
In [30]: # clear
```

```
U =sla.cholesky(A)
```

```
for i in range(timesteps):
    u<sup>o</sup>ld = u[:,i]
    b = SEM_rhs_3(u_old)b1 = sla.solve_triangular(U.T,b,lower=True,unit_diagonal=False)
    u_new = sla.solve_triangular(U,b1,lower=False,unit_diagonal=False)
    u[:, i+1] = np.append(0, np.append(u_new, 0))
```
Again, we'll plot the solution using a movie:

```
In [31]: fig, ax = plt. subplots()
         ax.set_xlim((-1,1))ax.set_ylim((0,1.0))line, = ax.plot[], [], lw=2)def init():
             line.set_data([],[])
             return (line,)
         def animate(i):
             y = u[:, i]line.set_data(x,y)
             return (line,)
         anim = animation.FuncAnimation(fig, animate, init_func=init,
                                         frames=100, interval=50, blit=True)
         rc('animation',html='html5')
         anim
```
Out[31]: <matplotlib.animation.FuncAnimation at 0x6166d8eb8>

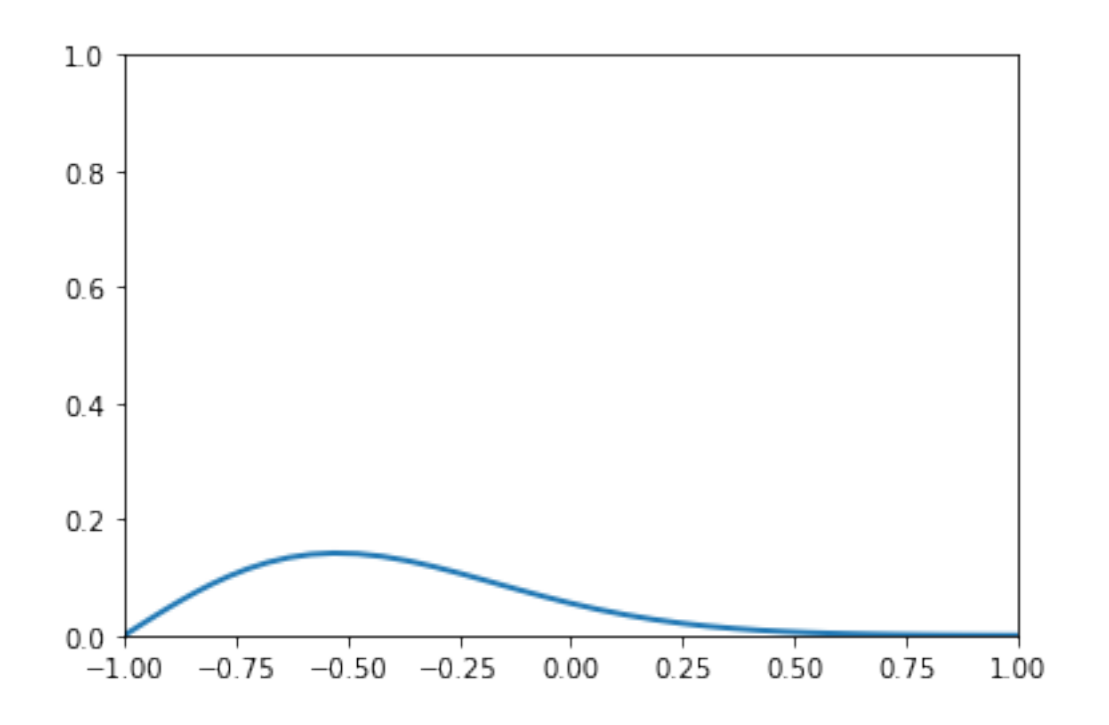

In  $[32]$ : uSEM = np.copy(u)

## **4 Diffusion Equation Finite Difference equation**

The spectral element method is useful, but these simple 1D problems can be solved with the much cheaper finite difference method.

The finite difference method replaces the second derivative with a *centered* difference approximation:

$$
\frac{\partial^2 u}{\partial x^2} \approx \frac{u(x - \Delta x) - 2u(x) + u(x + \Delta x)}{\Delta x^2}
$$

This leads to the following *tri-diagonal* matrix:

$$
\mathbf{A} = \begin{bmatrix} a & b & & & & \\ b & a & b & & & \\ & b & a & b & & \\ & & \ddots & \ddots & \ddots & \\ & & & b & a & b \\ & & & & b & a \end{bmatrix}
$$

where

$$
a = 1 + \frac{\Delta t}{5(\Delta x)^2}
$$

$$
b = \frac{-\Delta t}{10(\Delta x)^2}
$$

(the empty spaces are zeros)

We'll define the number of interior points *N*, as well as ∆*t*, ∆*x*, and the number of timesteps.

```
In [33]: N = 50
        x = npulinspace(-1,1,N+2) # N+2 because of the two boundary points
        dx = x[1] - x[0]dt = 0.01timesteps = 200
```
Build the  $N \times N$  finite difference matrix **A** specified above as a numpy array. You may find numpy.diag useful

```
In [34]: # clear
         # build FD matrix
         D = np.diag(2*p.ones(N)) - np.diag(np.ones(N-1),1) - np.diag(np.ones(N-1),-1)A = np.\text{eye}(N) + 0.1*(dt/(dx**2))*D
```
Use plt.spy to see structure of the matrix

In  $[35]$ : plt.spy(A,markersize = 1)

Out[35]: <matplotlib.lines.Line2D at 0x6164135c0>

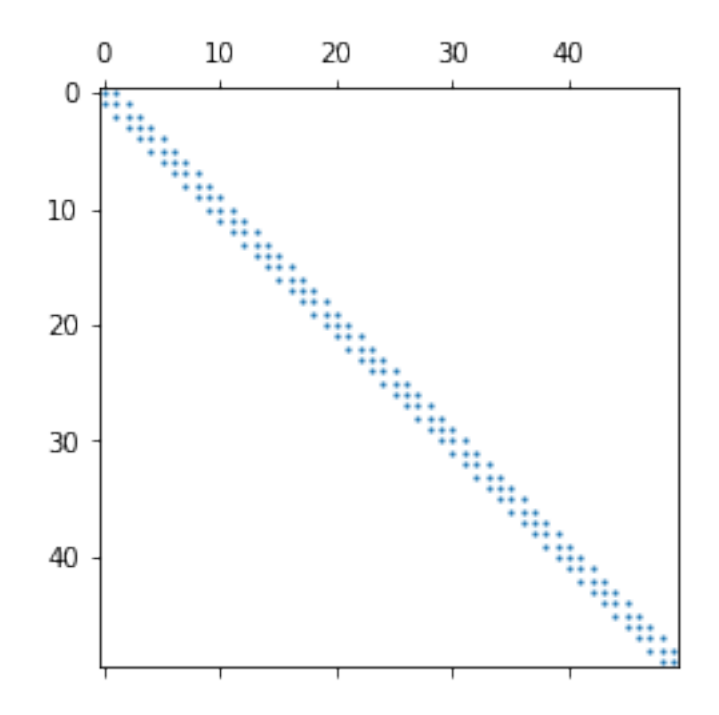

This is a tri-diagonal matrix, which is a special case of a *banded* linear system. We'll use scipy.linalg.solve\_banded which takes advantage of this structure to solve this system.

However, this function does not take the full matrix **A**, but only it's diagonals stored in a numpy array:

$$
\mathbf{A} \rightarrow \begin{bmatrix} b & b & b & \dots & b & b \\ a & a & a & a & \dots & a & a \\ b & b & b & b & \dots & b \end{bmatrix}
$$

Declare a new numpy array that stores the entries of **A** in this manner. Store it in A\_diag.

```
In [36]: # clear
          A\_diag = np{\cdot}zeros((3,N))A_diag[1] = np.diag(A)A_{\text{diag}}[0,1:] = np.data(A,k = 1)A_{\text{diag}}[2,-1] = np \cdot diag(A,k=-1)
```
We will store all the vectors  $\mathbf{u}^{(0)}$ ,  $\mathbf{u}^{(1)}$ ,  $\mathbf{u}^{(2)}$ ,... as columns of a matrix. Initialize with zeros the 2d numpy array (matrix) **u** with the appropriate shape. Update the first column with the initial condition using the function u\_initial.

```
In [37]: def u_initial(z):
               a = -10*(z+1)*z**6*(z-1)*(z< 0)return a
          u = np{\text{ zeros}}((x,\text{shape}[0],\text{times}+1))
```

```
u[:,0] = u_initial(x)
```
For the finite difference method, it turns out the right hand side is just the previous solution:

$$
\mathbf{A}\mathbf{u}^{(n+1)} = \mathbf{u}^{(n)}
$$

Use scipy.linalg.solve\_banded to evolve the solution forward.

```
In [38]: # clear
         for i in range(timesteps):
              u<sup>o</sup>ld = u[:,i]
              b = u_old[1:-1]u_new = sla.solve-banded((1,1), A-diag,b)u[:, i+1] = np.append(0, np.append(u_new, 0))
```
We can plot it again in a movie. It should look the same as the spectral element solution that was computed previously.

```
In [39]: fig, ax = plt. subplots()
         ax.set_xlim((-1,1))ax.set_ylim((0,1.0))line, = ax.plot([], [], lw=2)def init():
             line.set_data([],[])
             return (line,)
         def animate(i):
```

```
y = u[:, i]line.set_data(x,y)
    return (line,)
anim = animation.FuncAnimation(fig, animate, init_func=init,
                               frames=100, interval=50, blit=True)
rc('animation',html='html5')
anim
```
Out[39]: <matplotlib.animation.FuncAnimation at 0x615ee5550>

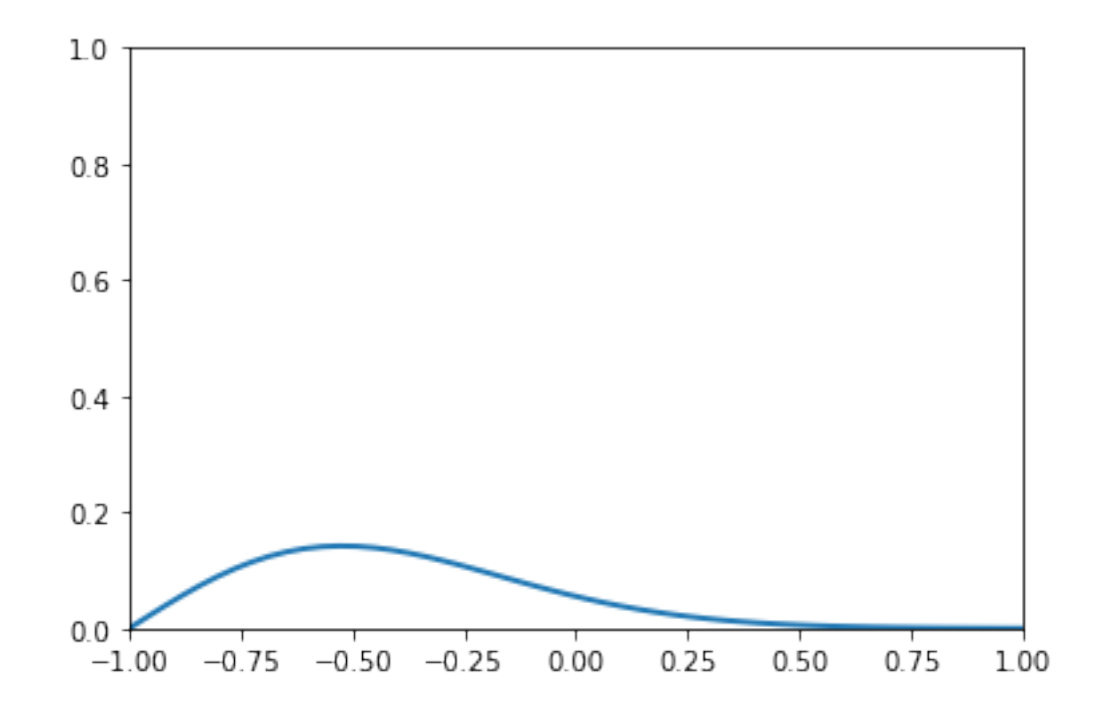